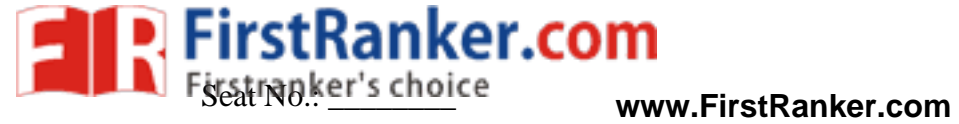

**www.FirstRanker.com www.FirstRanker.com**

## **GUJARAT TECHNOLOGICAL UNIVERSITY**

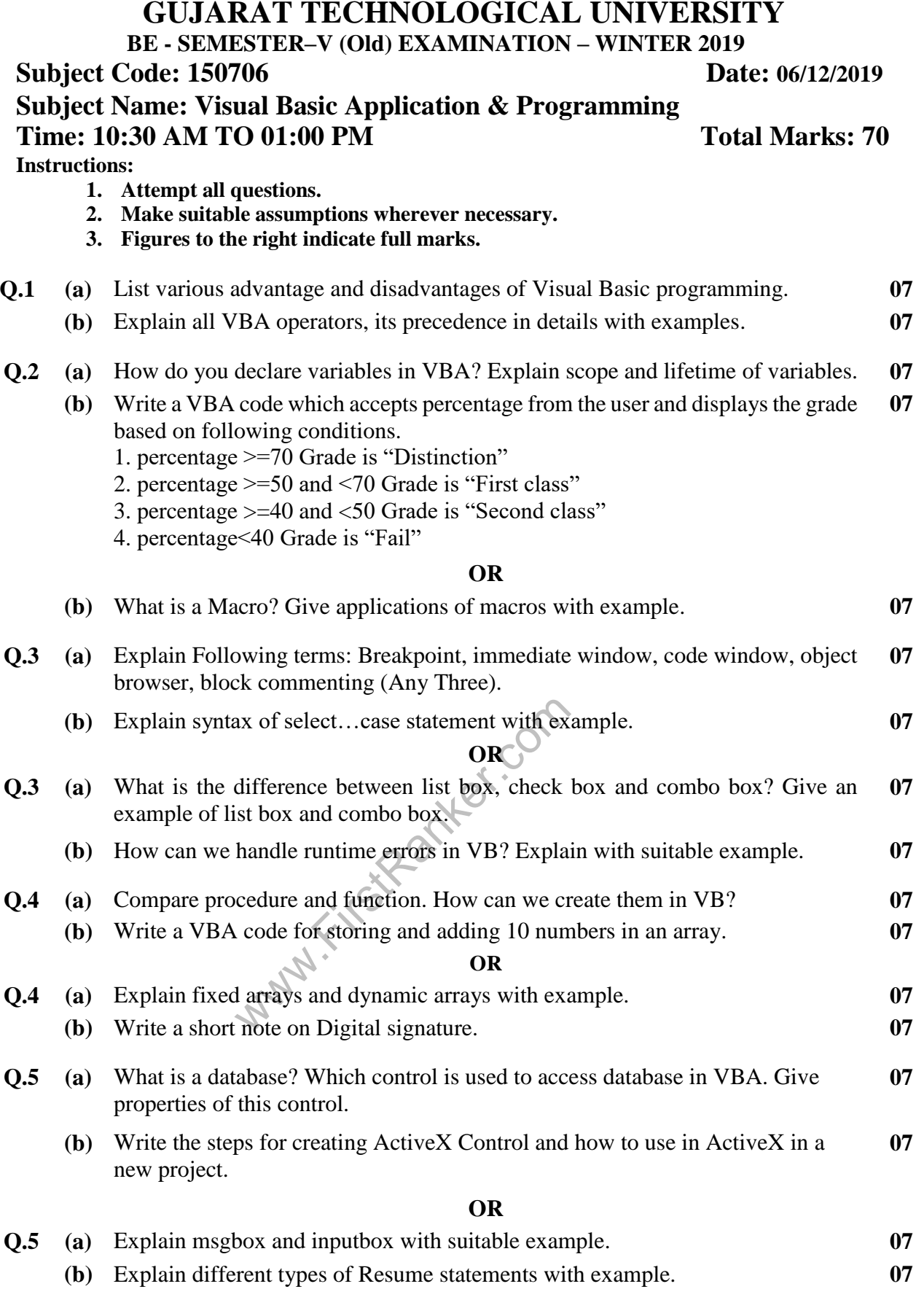

## **\*\*\*\*\*\*\*\*\*\*\*\*\***